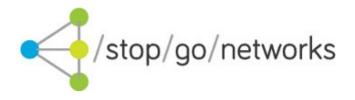

# **Website Integration Guide**

US market (Rev. 06)

#### **Disclaimer and Copyright**

Stop Go Networks Limited has prepared this document for use by Stop Go Networks Limited. personnel, approved software vendors, and customers. The information contained herein is the property of Stop Go Networks Limited and shall not be copied, photocopied, translated, or reduced to any electronic or machine-readable form, in whole or in part, without prior written approval from Stop Go Networks Limited.

Stop Go Networks Limited. reserves the right to, without notice, modify, or revise all or part of this document and/or change product features or specifications and shall not be responsible for any loss, cost, or damage, including consequential damage, caused by reliance on these materials.

## **Change Log**

| Revision | Date       | Note                                                                                                |
|----------|------------|----------------------------------------------------------------------------------------------------|
| 01       | 2013-10-01 | First release                                                                                       |
| 02       | 2014-10-15 | Added form pre-population functionality and parameters                                              |
| 03       | 2014-11-06 | Added <i>mp</i> and <i>dob</i> parameters                                                           |
| 04       | 2015-01-28 | Added <i>subaff</i> parameter and new <i>sid0-4</i> parameters. Old sid parameter is now deprecated |
| 05       | 2015-06-04 | Added Iframe service                                                                                |
| 06       | 2019-05-22 | Remove iframe support                                                                               |

#### Introduction

This document describes how to call a Stop Go Networks website in 'affiliate mode' and prepopulate the fields in the application form. All Stop Go Networks sites support this facility.

Also all entry pages into Stop Go Networks sites can be used (not just the apply page) although in general most affiliates will probably wish to use the site homepage of the application page as the entry point.

Once the applicant has entered the site the pre-populated values will be retained until the application is submitted.

Form pre-population is achieved by defining field values in the query string of the entry page URL.

#### IMPORTANT: All field values must be correctly URL encoded.

It should be noted that as the field values are provided in the URL query string they will be transmitted across the internet in the clear, i.e. not securely. Because of this it is recommended that this facility be only used to pre-populate non-sensitive information such as name, home address, email address and telephone number fields.

## **Examples**

Below there are some examples of query strings

- Example 1: Call the homepage https://www.247creditloan.com/?aff=TEST
- Example 2: Call the application page directly

https://www.247creditloan.com/apply/?a=100&fn=James&ln=Brown&em=myemail%40gmail.com &sa=Peace+Portal+Drive&ea=2300&pc=98230&lo=Blaine&re=WA&hp=2128377801&aff=TEST&subaff=A BC12345&sid0=value0&sid1=value1

• Example 3: Call the home page pre-polulate the home form

https://www.247creditloan.com/? aff=TEST&subaff=ABC12345&fn=James&ln=Brown&em=myemail %40gmail.com

# **Parameter descriptions**

| Parameter<br>Name | Description                            | Required | Allowed Values/Note | Example         |
|-------------------|----------------------------------------|----------|---------------------|-----------------|
| aff               | Affiliate code                         | Υ        | Allocated by SGN    | TEST            |
| subaff            | Your sub-affiliate source ID           | N        |                     | ABC12345        |
| sid0              | A reference for your tracking purposes | N        |                     | value0          |
| sid1              | A reference for your tracking purposes | N        |                     | value1          |
| sid2              | A reference for your tracking purposes | N        |                     | value2          |
| sid3              | A reference for your tracking purposes | N        |                     | value3          |
| sid4              | A reference for your tracking purposes | Ν        |                     | value4          |
| a                 | amount                                 | Ν        | See Table 2         | 100             |
| fn                | First name                             | N        |                     | George          |
| In                | Last name                              | Ν        |                     | Smiley          |
| em                | email                                  | N        |                     | test@test.com   |
| hp                | Home phone                             | N        |                     | 1234567890      |
| sa                | Street address                         | N        |                     | 410 Balboa road |
| ea                | Apartment #                            | Ν        |                     | Flat C          |
| рс                | ZIP code                               | N        |                     | 98230           |
| lo                | City                                   | Ν        |                     | Blaine          |
| re                | US State                               | N        | See Table 3         | WA              |
| mp                | Mobile phone                           | N        |                     | 1234567890      |
| dob               | Date of birth                          | N        | YYYY-MM-DD          | 1973-05-27      |

Table 1: Parameters

# **Tables values**

| Payday | Installment |
|--------|-------------|
| 100    | 100         |
| 200    | 200         |
| 300    | 300         |
| 400    | 400         |
| 500    | 500         |
| 600    | 600         |
| 700    | 700         |
| 800    | 800         |
| 900    | 900         |
| 1000   | 1000        |
|        | 2000        |
|        | 3000        |
|        | 4000        |
|        | 5000        |
|        | 10000       |
|        | 15000       |
|        | 20000       |
|        | 25000       |
|        | 30000       |
|        | 35000       |

Table 2: Amount values for each vertical

### **US States table**

| AL Alabama AK Alaska AZ Arizona AR Arkansas CA California CO Colorado CT Connecticut DE Delaware DC District Of Columbia FL Florida GA Georgia HI Hawaii ID Idaho IL Illinois IN Indiana IA Iowa KS Kansas KY Kentucky LA Louisiana ME Maine MD Maryland MA Massachusetts MI Michigan MN Minnesota MS Mississippi MO Missouri MT Montana NE Nebraska NV Nevada NH New Hampshire NJ New Jersey |    |                      |  |
|----------------------------------------------------------------------------------------------------|----|----------------------|--|
| AZ Arizona AR Arkansas CA California CO Colorado CT Connecticut DE Delaware DC District Of Columbia FL Florida GA Georgia HI Hawaii ID Idaho IL Illinois IN Indiana IA Iowa KS Kansas KY Kentucky LA Louisiana ME Maine MD Maryland MA Massachusetts MI Michigan MN Minnesota MS Mississippi MO Missouri MT Montana NE Nebraska NV Nevada NH New Hampshire                                    | AL | Alabama              |  |
| AR Arkansas  CA California  CO Colorado  CT Connecticut  DE Delaware  DC District Of Columbia  FL Florida  GA Georgia  HI Hawaii  ID Idaho  IL Illinois  IN Indiana  IA Iowa  KS Kansas  KY Kentucky  LA Louisiana  ME Maine  MD Maryland  MA Massachusetts  MI Michigan  MN Minnesota  MS Mississippi  MO Missouri  MT Montana  NE Nebraska  NV Nevada  NH New Hampshire                     | AK | Alaska               |  |
| CA California CO Colorado CT Connecticut DE Delaware DC District Of Columbia FL Florida GA Georgia HI Hawaii ID Idaho IL Illinois IN Indiana IA Iowa KS Kansas KY Kentucky LA Louisiana ME Maine MD Maryland MA Massachusetts MI Michigan MN Minnesota MS Mississippi MO Missouri MT Montana NE Nebraska NV Nevada NH New Hampshire                                                           | AZ | Arizona              |  |
| CO Colorado CT Connecticut DE Delaware DC District Of Columbia FL Florida GA Georgia HI Hawaii ID Idaho IL Illinois IN Indiana IA Iowa KS Kansas KY Kentucky LA Louisiana ME Maine MD Maryland MA Massachusetts MI Michigan MN Minnesota MS Mississippi MO Missouri MT Montana NE Nebraska NV Nevada NH New Hampshire                                                                         | AR | Arkansas             |  |
| CT Connecticut  DE Delaware  DC District Of Columbia  FL Florida  GA Georgia  HI Hawaii  ID Idaho  IL Illinois  IN Indiana  IA Iowa  KS Kansas  KY Kentucky  LA Louisiana  ME Maine  MD Maryland  MA Massachusetts  MI Michigan  MN Minnesota  MS Mississippi  MO Missouri  MT Montana  NE Nebraska  NV Nevada  NH New Hampshire                                                              | CA | California           |  |
| DE Delaware  DC District Of Columbia  FL Florida  GA Georgia  HI Hawaii  ID Idaho  IL Illinois  IN Indiana  IA Iowa  KS Kansas  KY Kentucky  LA Louisiana  ME Maine  MD Maryland  MA Massachusetts  MI Michigan  MN Minnesota  MS Mississippi  MO Missouri  MT Montana  NE Nebraska  NV Nevada  NH New Hampshire                                                                              | СО | Colorado             |  |
| DC District Of Columbia  FL Florida  GA Georgia  HI Hawaii  ID Idaho  IL Illinois  IN Indiana  IA Iowa  KS Kansas  KY Kentucky  LA Louisiana  ME Maine  MD Maryland  MA Massachusetts  MI Michigan  MN Minnesota  MS Mississippi  MO Missouri  MT Montana  NE Nebraska  NV Nevada  NH New Hampshire                                                                                           | СТ | Connecticut          |  |
| FL Florida GA Georgia HI Hawaii ID Idaho IL Illinois IN Indiana IA Iowa KS Kansas KY Kentucky LA Louisiana ME Maine MD Maryland MA Massachusetts MI Michigan MN Minnesota MS Mississippi MO Missouri MT Montana NE Nebraska NV Nevada NH New Hampshire                                                                                                    | DE | Delaware             |  |
| GA Georgia HI Hawaii ID Idaho IL Illinois IN Indiana IA Iowa KS Kansas KY Kentucky LA Louisiana ME Maine MD Maryland MA Massachusetts MI Michigan MN Minnesota MS Mississippi MO Missouri MT Montana NE Nebraska NV Nevada NH New Hampshire                                                                                                    | DC | District Of Columbia |  |
| HI Hawaii  ID Idaho  IL Illinois  IN Indiana  IA Iowa  KS Kansas  KY Kentucky  LA Louisiana  ME Maine  MD Maryland  MA Massachusetts  MI Michigan  MN Minnesota  MS Mississippi  MO Missouri  MT Montana  NE Nebraska  NV Nevada  NH New Hampshire                                                                                                    | FL | Florida              |  |
| ID Idaho IL Illinois IN Indiana IA Iowa KS Kansas KY Kentucky LA Louisiana ME Maine MD Maryland MA Massachusetts MI Michigan MN Minnesota MS Mississippi MO Missouri MT Montana NE Nebraska NV Nevada NH New Hampshire                                                                                                    | GA | Georgia              |  |
| IL Illinois IN Indiana IA Iowa KS Kansas KY Kentucky LA Louisiana ME Maine MD Maryland MA Massachusetts MI Michigan MN Minnesota MS Mississippi MO Missouri MT Montana NE Nebraska NV Nevada NH New Hampshire                                                                                                    | HI | Hawaii               |  |
| IN Indiana IA Iowa KS Kansas KY Kentucky LA Louisiana ME Maine MD Maryland MA Massachusetts MI Michigan MN Minnesota MS Mississippi MO Missouri MT Montana NE Nebraska NV Nevada NH New Hampshire                                                                                                    | ID | Idaho                |  |
| IA Iowa KS Kansas KY Kentucky LA Louisiana ME Maine MD Maryland MA Massachusetts MI Michigan MN Minnesota MS Mississippi MO Missouri MT Montana NE Nebraska NV Nevada NH New Hampshire                                                                                                    | IL | Illinois             |  |
| KS Kansas  KY Kentucky  LA Louisiana  ME Maine  MD Maryland  MA Massachusetts  MI Michigan  MN Minnesota  MS Mississippi  MO Missouri  MT Montana  NE Nebraska  NV Nevada  NH New Hampshire                                                                                                    | IN | Indiana              |  |
| KY Kentucky  LA Louisiana  ME Maine  MD Maryland  MA Massachusetts  MI Michigan  MN Minnesota  MS Mississippi  MO Missouri  MT Montana  NE Nebraska  NV Nevada  NH New Hampshire                                                                                                    | IA | Iowa                 |  |
| LA Louisiana  ME Maine  MD Maryland  MA Massachusetts  MI Michigan  MN Minnesota  MS Mississippi  MO Missouri  MT Montana  NE Nebraska  NV Nevada  NH New Hampshire                                                                                                    | KS | Kansas               |  |
| ME Maine  MD Maryland  MA Massachusetts  MI Michigan  MN Minnesota  MS Mississippi  MO Missouri  MT Montana  NE Nebraska  NV Nevada  NH New Hampshire                                                                                                    | KY | Kentucky             |  |
| MD Maryland  MA Massachusetts  MI Michigan  MN Minnesota  MS Mississippi  MO Missouri  MT Montana  NE Nebraska  NV Nevada  NH New Hampshire                                                                                                    | LA | Louisiana            |  |
| MA Massachusetts  MI Michigan  MN Minnesota  MS Mississippi  MO Missouri  MT Montana  NE Nebraska  NV Nevada  NH New Hampshire                                                                                                    | ME | Maine                |  |
| MI Michigan  MN Minnesota  MS Mississippi  MO Missouri  MT Montana  NE Nebraska  NV Nevada  NH New Hampshire                                                                                                    | MD | Maryland             |  |
| MN Minnesota  MS Mississippi  MO Missouri  MT Montana  NE Nebraska  NV Nevada  NH New Hampshire                                                                                                    | MA | Massachusetts        |  |
| MS Mississippi  MO Missouri  MT Montana  NE Nebraska  NV Nevada  NH New Hampshire                                                                                                    | MI | Michigan             |  |
| MO Missouri  MT Montana  NE Nebraska  NV Nevada  NH New Hampshire                                                                                                    | MN | Minnesota            |  |
| MT Montana  NE Nebraska  NV Nevada  NH New Hampshire                                                                                                    | MS | Mississippi          |  |
| NE Nebraska  NV Nevada  NH New Hampshire                                                                                                    | МО | Missouri             |  |
| NV Nevada NH New Hampshire                                                                                                    | МТ | Montana              |  |
| NH New Hampshire                                                                                                    | NE | Nebraska             |  |
| · ·                                                                                                    | NV | Nevada               |  |
| NJ New Jersey                                                                                                    | NH | New Hampshire        |  |
|                                                                                                    | NJ | New Jersey           |  |

| NM | New Mexico     |
|----|----------------|
| NY | New York       |
| NC | North Carolina |
| ND | North Dakota   |
| ОН | Ohio           |
| OK | Oklahoma       |
| OR | Oregon         |
| PA | Pennsylvania   |
| RI | Rhode Island   |
| SC | South Carolina |
| SD | South Dakota   |
| TN | Tennessee      |
| TX | Texas          |
| UT | Utah           |
| VT | Vermont        |
| VA | Virginia       |
| WA | Washington     |
| WV | West Virginia  |
| WI | Wisconsin      |
| WY | Wyoming        |

Table 3: US States table